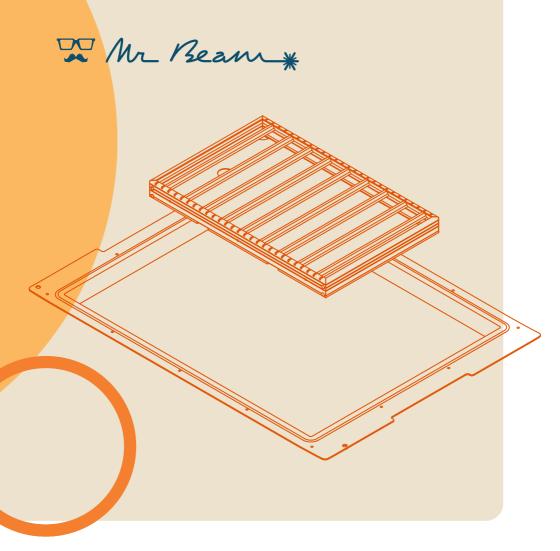

# MANUAL Height Extension

Betriebsanleitung Bedieningshandleiding Mode d'emploi Istruzioni per l'uso Manual de instrucciones

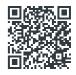

Translation of the original German maunal

© 2023 Mr Beam Lasers GmbH | Munich, 25 July 2023 | Revision 1.0

### 01 Using the manual

We are delighted that you have chosen a Mr Beam Height Extension!

Please read this manual thoroughly, even if you are already familiar with some of the functions.

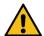

Caution: Before the initial setup and use of the Mr Beam Height Extension (from here on only referred to as Height Extension), this manual must be read carefully and observed. Nonobservance of individual points listed in the operating instructions can cause personal injury and/or damage to property!

The manual is to be considered as an extension of the Mr Beam Lasercutter (from here on only called Mr Beam). No liability is assumed by Mr Beam Lasers GmbH for damages and malfunctions resulting from non-observance of these operating instructions and the operating instructions of the Mr Beam Lasercutter.

No part of this operating manual may be be reproduced, edited or otherwise modified in any form without the prior written permission of Mr Beam Lasers GmbH. The rights for a reproduction in any form, especially in electronic, print and other media are reserved.

Mr Beam Lasers GmbH reserves the right to change specifications of the hardware and software described in this manual at any time and without prior notice.

If you have any questions, please contact Mr Beam Support:

www.mr-beam.org/ticket.

To facilitate understanding of the operating instructions, the following symbols are used:

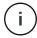

**Note:** In these areas, there is a risk of material damage if the instructions of the manual are not observed!

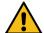

**Caution:** These areas represent a particular danger to the user or personnel responsible for maintenance if the manual is not complied with!

Please make sure that you have the latest version of the Height Extension operating manual

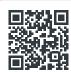

The latest version of the Mr Beam operating manual and this operating manual can be found at:

www.mr-beam.org/downloads/

Please keep the operating instructions for future reference. The operating instructions must be passed on to any subsequent owner or user of the product.

Stand dieser Betriebsanleitung: 25. Juli 2023

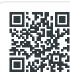

In our knowledge base you will find everything you need to know about the correct use of a Mr Beam:

www.mr-beam.org/support

# 02 Safety instructions and intended use

#### Use device only in original condition

The use of a device that has recognizable defects or that has adaptations that have not been approved by Mr Beam Lasers GmbH is not permitted and can lead to property damage or bodily injury due to escaping laser light, among other things.

- » Before starting each use, you are obliged to check the Height Extension for externally visible defects, damage or conspicuous features. Possible defects are gaps to the housing and missing screws. Any changes detected, including unusual operating behavior, must be rectified immediately. Further use of the Height Extension is excluded until the defect has been completely remedied.
- Only operate the Mr Beam Lasercutter with the Height Extension when all 14 screws are screwed in and close the unit opaque.
- Only use the Height Extension with devices and spare parts that are included in the scope of delivery and/or approved by Mr Beam Lasers GmbH.
- » Do not remodel or disassemble the Height Extension under any circumstances.

# Avoid personal injury when removing the floor slab

Failure to properly replace the base plate with the Height Extension may result in personal injury.

- Wear work gloves both for removing the base plate and for installing the Height Extension.
- » Avoid direct contact with the sharp edges of the grid base. Failure to do so may result in cuts.

#### Intended use

Your Mr Beam Height Extension is designed to extend the working range of the Mr Beam laser cutter. It is compatible with Mr Beam II, dreamcut, dreamcut [S] and dreamcut [x] models. All other applications are not intended.

By using the Height Extension, objects with a maximum height of 68 mm can be processed. The original working height of 38 mm is extended by 30 mm.

With the aid of the enclosed cutting frame, materials can be cut as usual with focus at normal bottom level.

# 03 Scope of supply Height Extension

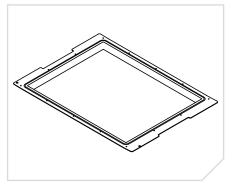

Mr Beam Height Extension

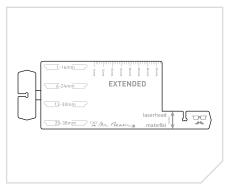

Mr Beam Extended Fokustool

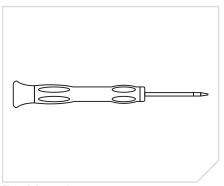

Torx 8 Screwdriver

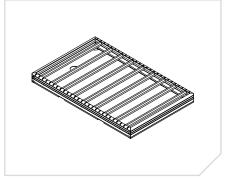

Cutting Frame und 9x Sti[x]

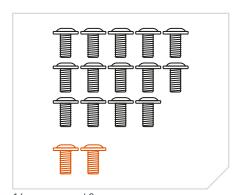

14x screws and 2x spare screws

#### Unpacking the Height Extension

- 1. Open the box. Do not use sharp objects that could damage the surface.
- 2. Remove the box containing the Cutting Frame and Sti[x], as well as the placeholder.
- 3. Remove the Height Extension.
- 4. Open the box of the Cutting Frame.
- 5. Remove Cutting Frame and Sti[x].

# 04 Setup

#### Prepare Mr Beam

- Shut down the Mr Beam [1], turn the key and disconnect all cables and the fan hose.
- 2. Fix the protective cover of the Mr Beam with easily removable adhesive tape [2] so that it cannot open by itself.
- 3. Place the Mr Beam with the protective cover [3] facing down on a soft surface to avoid damage.

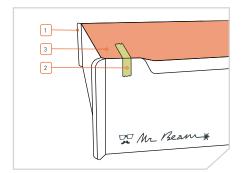

#### Remove original bottom

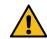

**Caution:** Wear work gloves when removing the base plate to avoid cuts

- 1. Use the enclosed screwdriver [4] to unscrew all screws from the housing.
- 2. Remove the bottom plate [5] and the grid bottom.

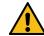

Caution: Store the original bottom including the associated screws in the Height Extension packaging to avoid personal injury and property damage caused by the sharp edges.

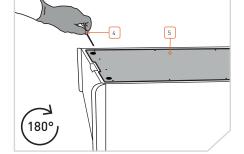

#### Attach Height Extension

- Place the Height Extension [6] so that the contour follows the handles of the Mr Beam and all screw holes match those of the housing.
- 2. First screw all screws loosely into the thread.
- 3. Then fix all screws flush, so that the housing is closed opaque again.
- 4. Then turn the Mr Beam over again and use it as usual.

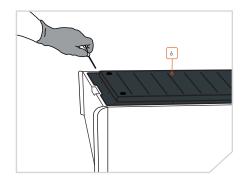

Page 4 | 03: Scope of Supply

# 05 Cutting Frame, Sti[x] and Extended focus tool

#### Insert Sti[x] and Cutting Frame

- Place the Sti[x] [7] at the desired position so that one end slips into the recess of the Cutting Frame [8]. Then lift the Sti[x] [7] a little.
- 2. Then push the Sti[x] [7] against the Cutting Frame [8] so that they do not catch on the small elevation.
- 3. Place the second end of the Sti[x] [7] on the lower edge of the Cutting Frame [8].
- 4. Center the Sti[x] [7] in the middle of the Cutting Frame [8].

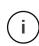

**Note:** Due to the small elevation on both sides, the Sti[x] [7] are now secured against self-supporting displacement.

- Repeat this process for as many Sti[x]
   as you like.
- 6. Then place the Cutting Frame [8] in your Mr Beam with Height Extension.

Now you can cut or engrave thinner objects as usual with normal focus.

To remove the Sti[x] [7], lift it slightly at one end and push it against the Cutting Frame [8] at this end. Then remove the Sti[x] [7] at the opposite end.

#### Extended Focus tool

- Carefully break off the cross strut of the focus tool [9] from the rear edge of the focus tool [10].
- 2. Use pliers to remove the remaining connecting piece [11].
- 3. Insert the cross strut [9] with its own recess into the recess of the focus tool [10].

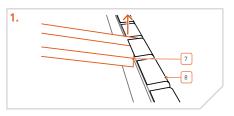

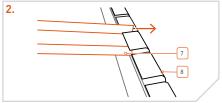

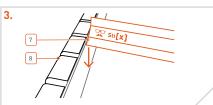

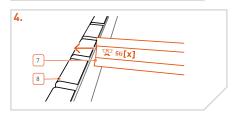

# 

# 06 Cleaning

#### Clean Height Extension & Cutting Frame

- Remove all material residues from the housing and the cutting frame before each laser job.
- 2. Clean the base and the cutting frame with a mild soap solution or washing-up liquid in low concentration.
- 3. If necessary, remove the base of the Cutting Frame (see below) or the Height Extension [6] for more intensive cleaning, as described in Chapter 04 Commissioning for the original base.

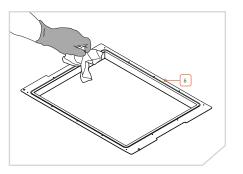

#### Remove the bottom of the cutting frame

- 1. Remove all Sti[x] from the Cutting Frame [8].
- 2. Turn the Cutting Frame [8] over.
- 3. Carefully pull the base [12] upwards at the round recess so that it can be pushed over the edge of the cutting frame [8].
- 4. Push the base [12] so far that the extensions on the cutouts of the cutting frame [8] slip out and you can remove the base [12].

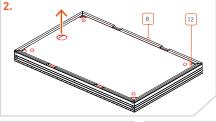

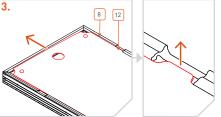

#### Insert the bottom of the Cutting Frame

- For insertion, place the base [12] with the widenings at the recesses of the cutting frame [8].
- 2. Carefully press the base [12] down in the center and simultaneously push it into the slot on the cutting frame [8] as far as it will go.

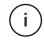

**Note:** In order to insert the base [12] completely into the slot, you must push it up slightly by reaching around it.

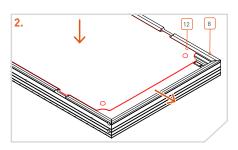

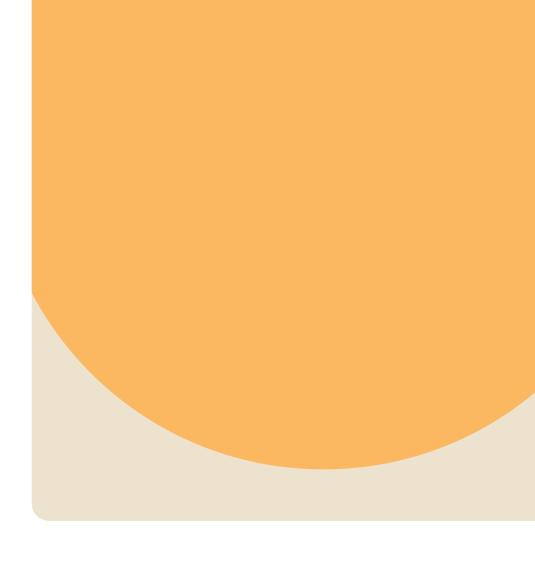

You can find us on many social media using the hashtag #madewithmrbeam such as Instagram, Twitter or Facebook, with inspiration from other members of the Mr Beam community. Naturally, we would also be happy if you share your works there and tell your friends about it. We are curious to see how you use your Mr Beam and what you will create with it!